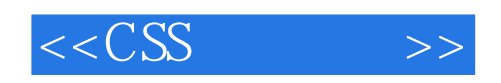

 $<<$ CSS  $>>$ 

- 13 ISBN 9787302179542
- 10 ISBN 7302179549

出版时间:2008-7

页数:543

译者:侯普秀,王一飞

extended by PDF and the PDF

http://www.tushu007.com

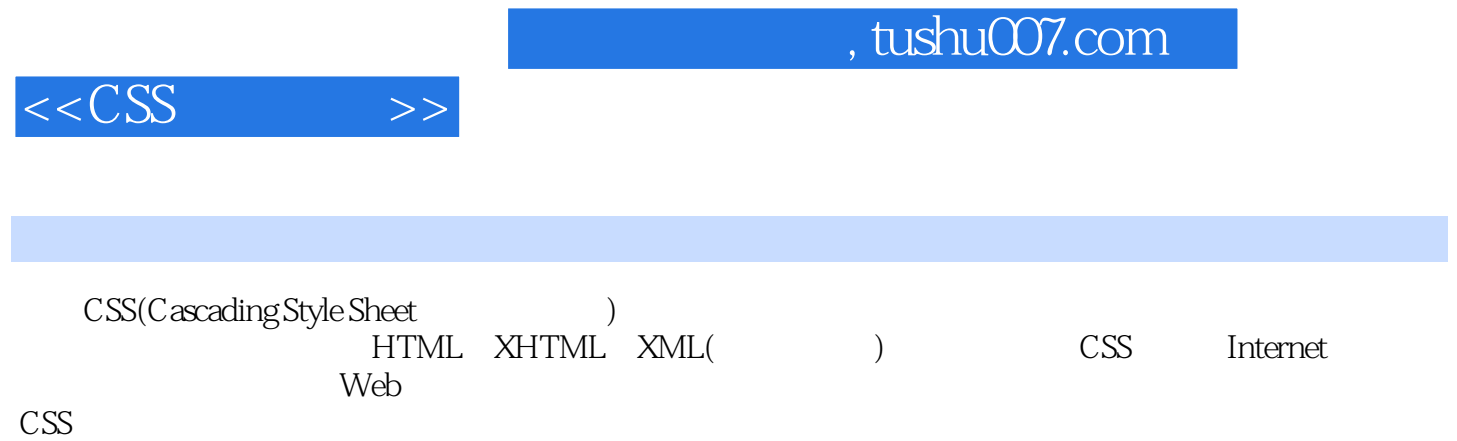

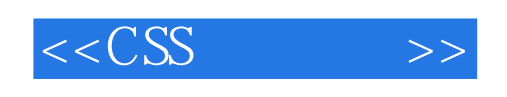

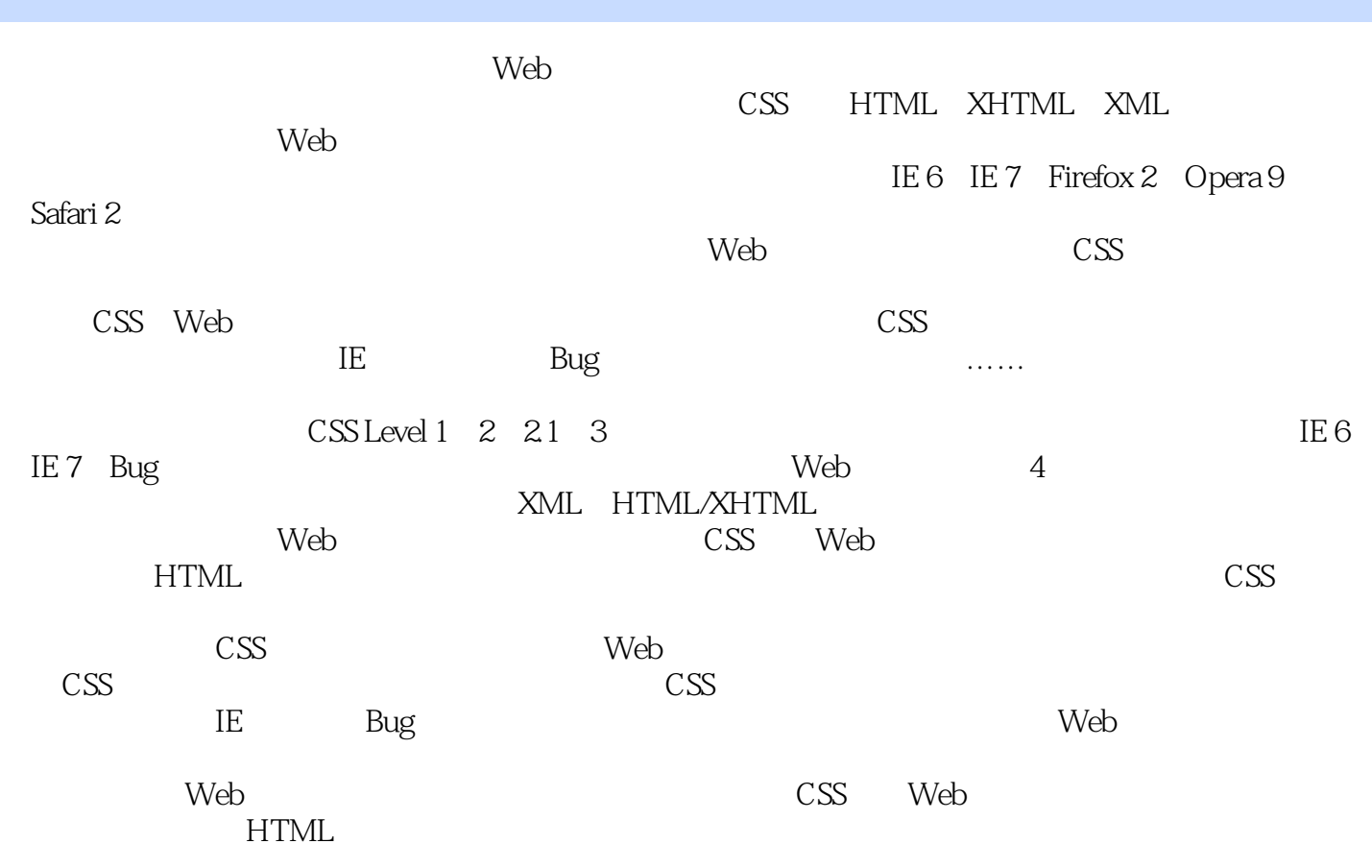

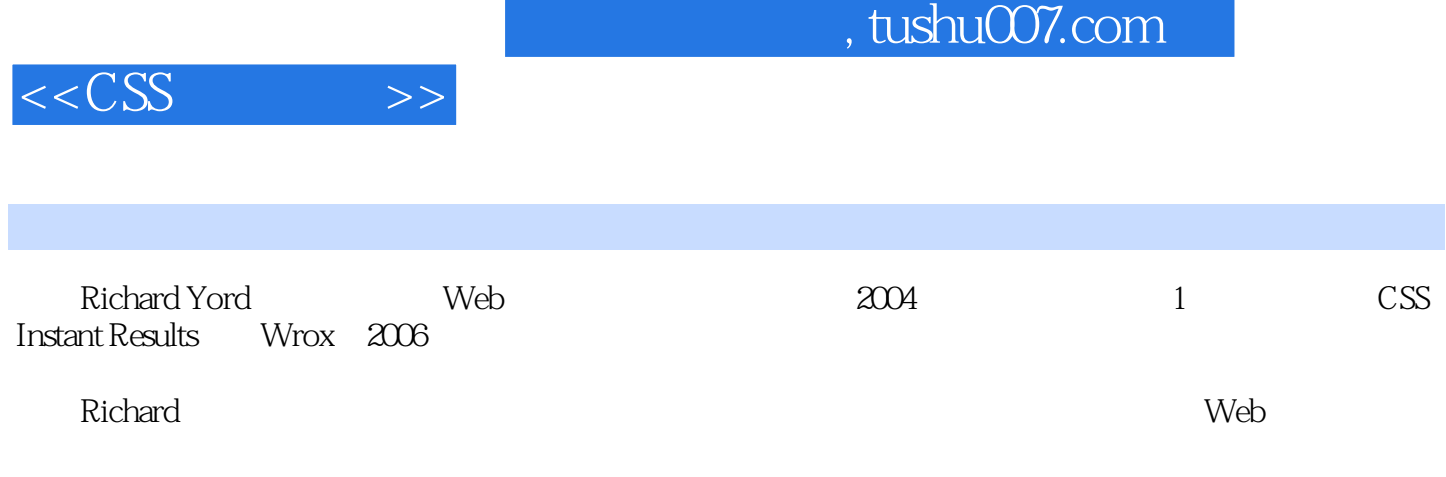

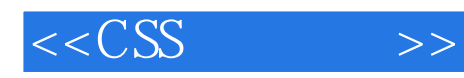

 $1 \quad 1.1 \quad \textrm{CSS} \quad 1.2$  Internet 1.3 CSS的现状 1.4 各种浏览器 1.4.1 Internet Explorer 1.4.2 Gecko浏览器:Mozilla 1.43 Safari 1.44 Opera 1.5 CSS 1.6 CSS<br>
1.8 2 21 CSS 22 23<br>
5 CSS 26 261 262 Principal Material Correction of the correction of the Correction of the Correction of the Correction of the Correction of the Correction of the Correction of the Correction of the Correction of the Correction of the Corre  $2.4$  2.5 CSS  $2.6$   $2.61$   $2.62$  $263$  264  $265$   $266 \text{ URI}$   $27$  CSS  $27.1$  2.7.2  $27.2$  2.7.3 2.7.4 2.8 2.9 3 3.1 ID 3.1.1 3.1.2 ID  $32$  3.3  $34$   $35$   $36$  $361$   $362$   $37$   $\therefore$  first-letter  $\therefore$  first-line 3.8 3.8.1 3.8.2 first-child 3.9 3.10 4  $41$  4.1.1  $41.2$ important  $4.2$   $4.3$   $4.4$   $4.4$   $5$   $5.1$ letter-spacing 5.2 word-spacing 5.3 text-indent 5.4 text-align  $5.5$  text-decoration  $5.6$  text-transform  $5.7$  white-space  $5.8$  $59 \t\t 61 \t\t 61$  font-family  $61.1 \t\t 61.2$ 6.2 font-style 6.3 font-variant 6.4 font-weight 6.5 font-size  $6.51$   $6.52$   $6.53$   $6.6$ 6.6.1 font 6.6.2 6.7 6.8 7 7.1 7.2 margin属性 7.2.1 带有4个值的margin属性 7.2.2 带有三个值的margin属性 7.2.3 带有 两个值的margin属性 7.2.4 带有一个值的margin属性 7.2.5 外边距折叠 7.2.6 用margin 属性来水平对齐元素 7.3 边框 7.3.1 border-width属性 7.3.2 border-style属性 7.3.3 border-color属性 7.3.4 边框简写属性 7.4 padding属性 7.5 设置尺寸 7.5.1 width属性 7.5.2 height属性 7.5.3 宽度和高度的auto值 7.5.4 百分比量度 7.5.5 IE在Quirk 模式下的宽度和高度 7.5.6 最小和最大尺寸 7.6 溢出的内容 7.7 小结 7.8 练习 第8 章 CSS浮性:浮动和垂直对齐 8.1 float属性 8.2 clear属性 8.3 IE 6中的浮动bug 8.3.1 Peek-A-Boo Bug 8.3.2 Guillotine Bug 8.3.3 Three-Pixel Jog 8.3.4 Double-Margin Bug 8.4 vertical-align属性 8.4.1 上标和下标文本 8.4.2 top、middle和bottom关键字 8.4.3 text-top text-bottom  $844$   $845$   $85$ 8.6 9 9.1 list-style-type 9.1.1 9.1.2 9.2 list-style-image 9.3 list-style-position 9.4 list-style 9.5 9.6 10 10.1 background-color 10.2 background-image 10.3 background-repeat 10.4 background-position 10.4.1 10.5 10.4.1 10.5 10.4.1 10.5 1 10.4.2 10.5 background-attachment 10.6 background 10.7 10.8 11 11.1 11.1 11.1.1 11.1.2 11.1.3 11.2 z  $z$ -index 11.2.1 z-index 11.2.2  $11.23 \text{ IE } 6/IE 7 \text{ z-index}$  11.3 contracts 11.3 contracts 11.3 contracts 11.3 contracts 11.3 contracts 11.3.1 contracts 11.3 contracts 11.3 contracts 11.3 contracts 11.3 contracts 11.3 contracts 11.3 contracts 11.3 contracts  $11.32$  11.4  $11.5$  12 12.1 12.2 caption-side 12.3 12.4 table-layout 12.5 border-collapse 12.6 border-spacing 12.7 12.8 CSS 13 13.1 13.2 @media 13.3 13.4 13.5 14 XML 14.1 XML 14.2 XML 14.3 display 14.3.1 display inline 14.3.2 display: block 14.3.3 display list-item 14.3.4 14.2 XML 14.5 display 14.5 display in the 14.5 display the 14.5 display in the 14.5 display ist-item 15.1 15.2<br>14.4 14.5 14.6 15 Cursor 15.1 15.2

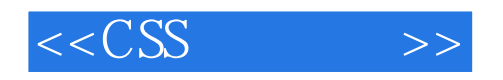

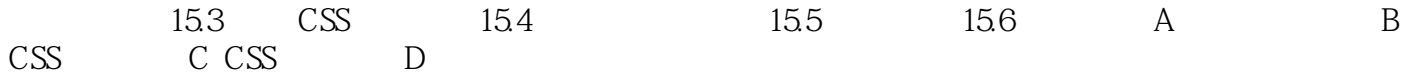

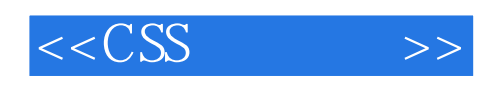

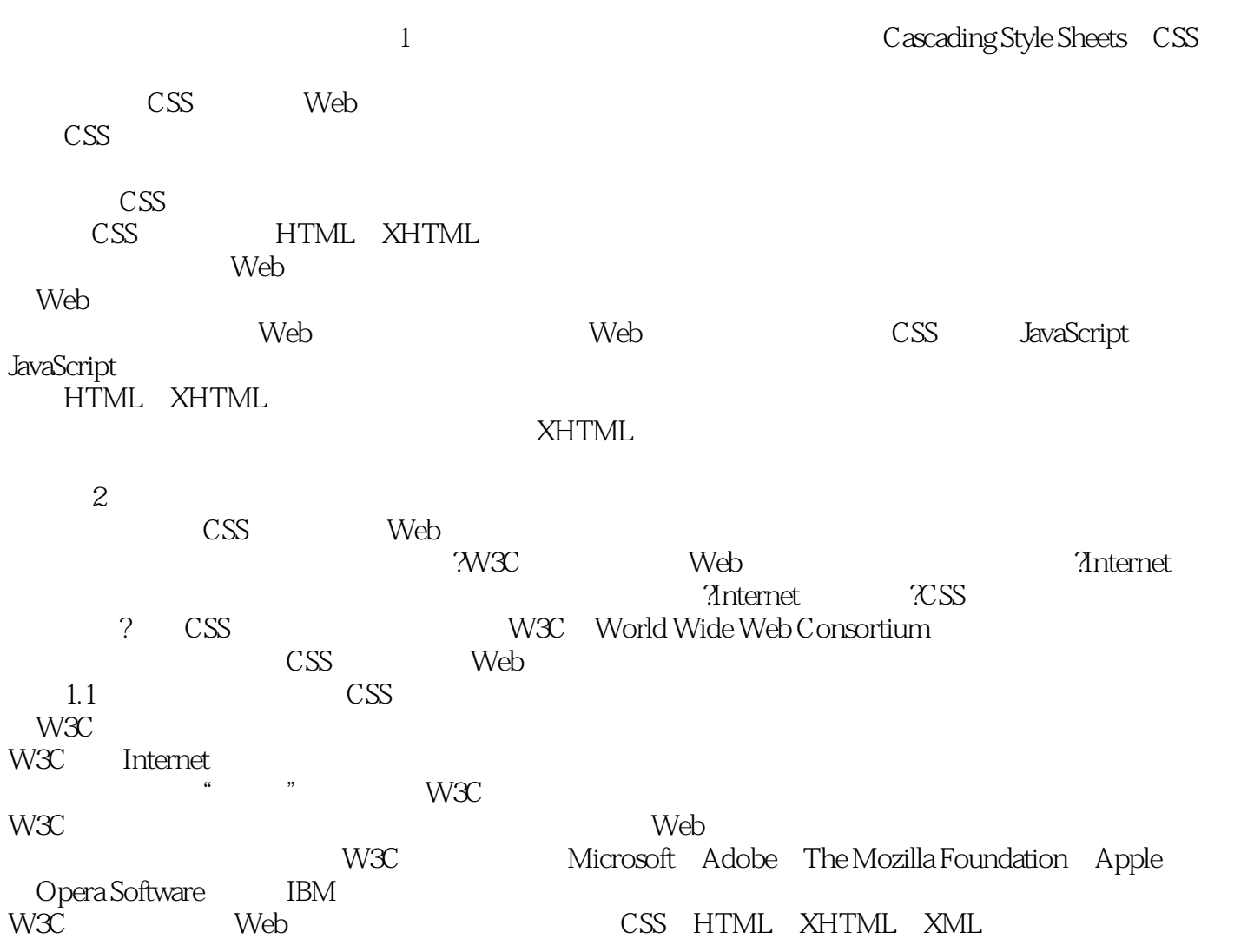

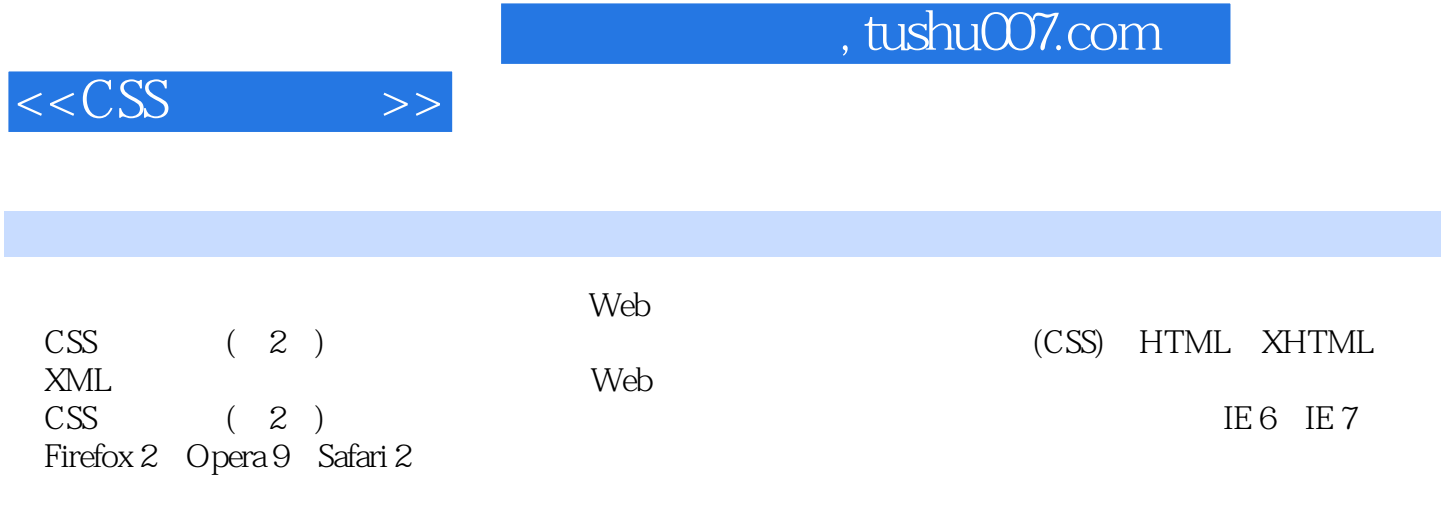

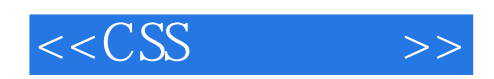

本站所提供下载的PDF图书仅提供预览和简介,请支持正版图书。

更多资源请访问:http://www.tushu007.com